## **Funzioni del Quadro RQ**

Il quadro RQ "**Altre Imposte**" si compila inserendo i dati direttamente nel modello.

Nel quadro sono presenti alcune gestioni:

• nella **sezione IV** per il calcolo dell'imposta sostitutiva dovuta, determinata complessivamente applicando le aliquote del 12, 14 e 16 per cento agli scaglioni previsti al comma 48 art.1 legge 244 del 2007; tali scaglioni vanno applicati alla somma degli importi indicati nelle colonne 1 e 2.

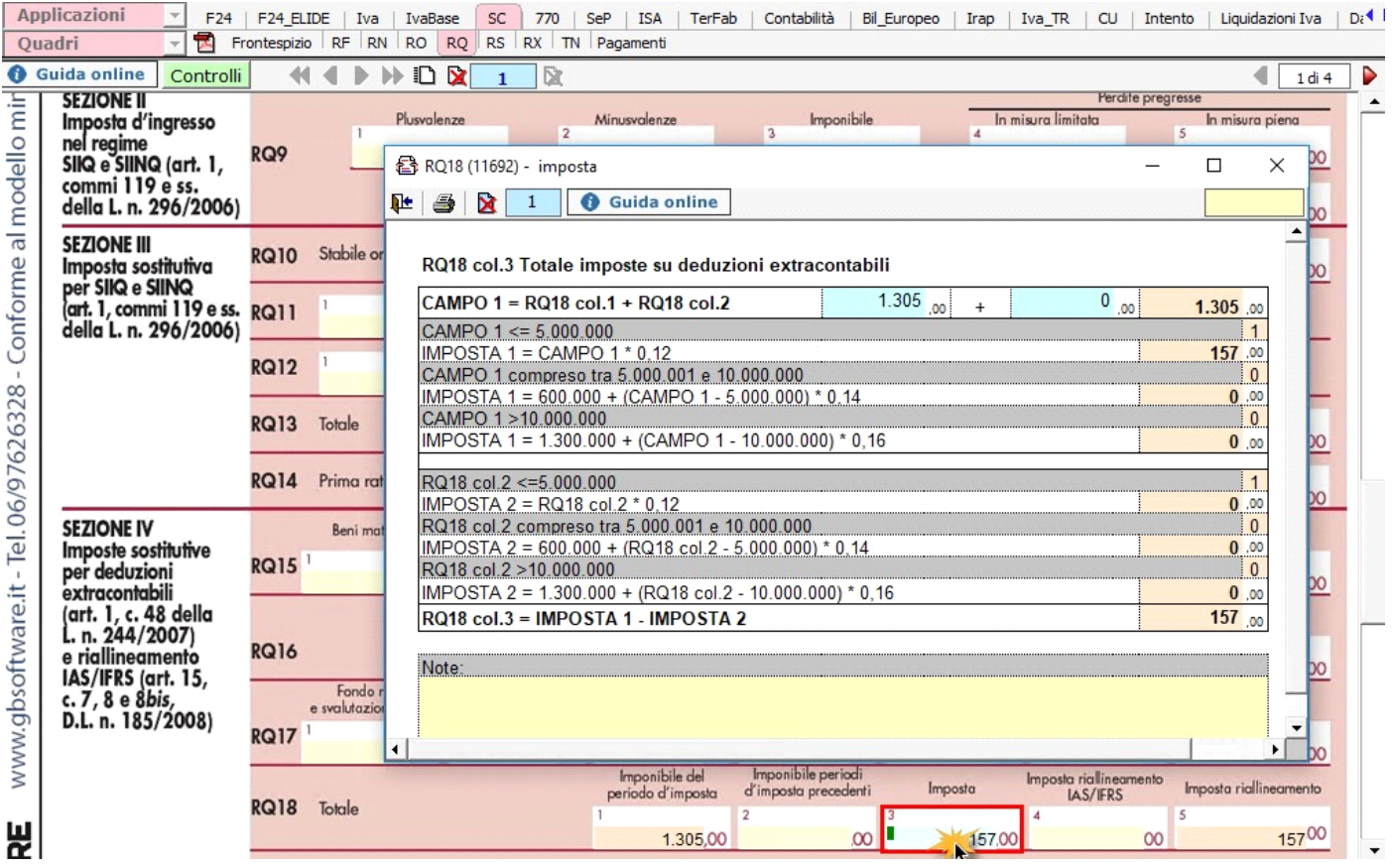

• Nella sezione **XXI** invece devono essere indicati i dati degli ulteriori componenti positivi ai fini IVA - ISA. La gestione si attiva dal

ISA: Ulteriori componenti positivi

pulsante

N° doc. 35617 - aggiornato il 21/03/2018 - Autore: GBsoftware S.p.A

GBsoftware S.p.A. - Via B. Oriani, 153 00197 Roma - C.Fisc. e P.Iva 07946271009 - Tel. 06.97626336 - Fax 075.9460737 - [email protected]